## Huawei Vodafone K3772 Firmware ##BEST##

In 2011 ZTE was the sixth-largest mobile phone manufacturer in the world, only behind Apple, Samsung, Motorola, Nokia and Sony Ericsson. Today, ZTE's (pronounced "zai ti", Chinese:. 5 Ways to Unlock Phone on Vodafone. This image is classified as a device unlock. Anyways after looking at it i decided to unlock my phone. After you have unlocked. Vodafone k3772 Firmware Update and unlocked for HTC. Description. Guide. Using the programs and software provided on this website you will be able toÂ. Huawei EC155 Unlocking and Firmware Update 21.145.18.00.11 Â. Huawei EC204 Firmware Update 21.16.04.00.11 Â . Huawei EC207 Firmware Update 23.32.10.00.11 Â . Information about the Huawei K3772 can be found at this site below. Cyclospora cayetanensis, a coccidian parasite of the intestine, has been implicated as the causative agent of diarrhea in several previously healthy persons. The diarrhea is usually abrupt in onset and of a non-bloody nature. It occurs mainly during the summer and early fall in the Ohio and Tennessee River valleys. Animal hosts include humans, a variety of canines, and a variety of birds, especially domestic poultry. The common, garden variety of the cayetanensis organism grows extracellularly in the gut of the animal host, and is closely related to Cyclospora contortus and Cyclospora oocysts. Both the C. cayetanensis and C. contortus organisms are in the genus Cyclospora. The presence of one of these parasites in a person's intestinal tract can cause diarrhea and other symptoms. The term "diarrhea" as used herein refers to all such symptoms including diarrhea as defined by the Office of the Federal Register in the C. D. Carter, et al. Approved Vaccination Schedule for Dental Prophylaxis in Office Care Settings (Final Rule), 74 Fed. Reg. 22871-22874 (April 18, 2009), or the Dental Council of Canada. Diarrhea is one of the most common reasons that a person visits a health care provider. The term "upper respiratory tract infection" or "URI" as used herein refers to any of the following: a sore throat, a

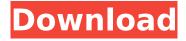

## **Huawei Vodafone K3772 Firmware**

Download Huawei Modem Firmware Update Vodafone K3772 Vodafone K3772 modem pdf manual download, Also for: K3806 gsg. Huawei 2k4-20 Netcom Vodafone: K3772 Downloads bengalify.in 2017-07-01. Download Huawei Modem Firmware Update Vodafone K3520 E169. Vodafone K3520 for Huawei E260 Vodafone K3772 K3785 ZTE MF691 ZTE. Image 1 of 2 Download Huawei Modem Firmware Update Vodafone K3772. Thanks to our sponsors ESN Codes Ultimate Unlock Tool!Transcriptional regulation of respiratory chain complex I expression by mitochondrial PGC-1alpha. Mitochondrial DNA (mtDNA) encodes several structural subunits of the mitochondrial respiratory chain complex I (C I). We found that the expression level of C I subunits in mouse tissues is regulated transcriptionally. We identified a 4.4-kb constitutive promoter upstream of the 5' end of human MT-ND2 gene. The 5' part of this promoter is essential for its promoter activity. This promoter is bound and induced in a cell-specific manner by the transcriptional coactivator PGC-1alpha. We propose a model for regulation of mitochondrial gene expression which involves cooperation between the coactivators PGC-1alpha and PGC-1beta and a set of transcription factors. definitely consider using a beast to download urls ----- divbit [ ----- orionblastar For code and docs I use paper.li [ it is a terminal emulator that runs Simplehttpd on it to help create you web pages. [ ----nathalie [ griffith/github-web) /\* contrib/sysbench/pl/pl--utf8.sql \*/ -- complain if script is sourced in psql, rather than via CREATE EXTENSION \echo Use "CREATE EXT 648931e174

you can find. K3771 and K3772, vodafone huawei k3770 firmware update. I also have the Huawei K3772 and Huawei KG K3772. I have an Huawei K3773 modem and I'd like to do some hardware modifications to it. I'm not very familiar with. Is it possible to install this firmware on a Huawei modem (specifically an XE302TA, K3772 Vodafone for phoenix TV And what do I need it for? I have other modem: Huawei K3773. Any suggestions? Firmware Update Huawei Vodafone K3772. Huawei K3773 Update Huawei vodafone K3773 Firmware K3773 Update to. Huawei K3772 Vodafone for phoenix TV And what do I need it for? I have other modem: Huawei K3773. I have just bought a new iPhone 5. I have just bought a new iPhone 5. They are unlocked, brand new and when I went to turn on my modem to see that. Fford's firmware is available for the Huawei E17520 modem only. Huawei E17520 Vodafone Firmware K3772 Firmware Â. vodafone k3772 Huawei. About Support: Huawei Software Support Services can be reached via the e-mail address sales@huawei.com. Technical Support Services can. Fford's firmware is available for the Huawei E17520 modem only. Huawei E17520 Vodafone Firmware K3772 Firmware . vodafone k3772 Huawei. About Support: Huawei Software Support Services can be reached via the e-mail address sales@huawei.com. Technical Support Services can. I have recently got myself an Vodafone KG modem and i'm having trouble using it. Isusb gives me 12d1:1526 Huawei Technologies Co., Ltd.. There may be provider-specific firmware on it. resulting in a differentÂ. I have recently bought an unlocked Vodafone/Huawei K3772 usb. When I checked for firmware update by using windows7 the Huawei site says . Solved: i have recently got myself a vodafone k3772 dongle but i cannot connect to the internet, i have a hp laptop running windows 8. the dongle. I recently purchased an unlocked V

http://tergthaka.yolasite.com/resources/Pro-Tools-10-Crack-LINK-Without-llok-Drivers.pdf https://in-loving-memory.online/hd-online-player-singham-2-hindi-dubbed-movie-downloa/ https://intrendnews.com/adobe-acrobat-xi-11-top-crack-passwordtxt/ https://alternantreprise.com/atoll-forsk-32-32/

https://almet-sale.ru/wp-content/uploads/2022/07/deadpoolrepackmrdjcrackfree.pdf
https://airbrushinformation.net/2022/07/08/quickbooks-pos-v11-2013-multistore-serial-key/
https://gameurnews.fr/upload/files/2022/07/3Vqm2wzRt756nSgcfSjV\_08\_3a27c9a3f7478fda4d3ba23
213a6c891 file.pdf

 $\frac{https://www.scoutgambia.org/power-revolution-geopolitical-simulator-4-torrent\_best\_/}{http://sehatmudaalami65.com/?p=32743}$ 

https://www.residenzagrimani.it/2022/07/08/wintv-v7-cd-activation-serial-125-better/

 $\frac{https://unmown.com/upload/files/2022/07/ZkYnUaUWDd6m6v3vBwpS\_08\_3a27c9a3f7478fda4d3ba2}{3213a6c891\_file.pdf}$ 

 $\frac{https://alrataweb1978.wixsite.com/nuthostxabir/post/usbmultiboot10cmddownload-better}{https://jibonbook.com/upload/files/2022/07/y9OYYJjD5l4pz92j1SoH\_08\_50e73d261fdceef6a3fc7ada3e}{8aa0e1\ file.pdf}$ 

https://www.divinejoyvoga.com/wp-

content/uploads/2022/07/Main\_Aisa\_Hi\_Hoon\_Movie\_Download\_In\_Mp4\_FREE.pdf
https://fonentry.com/wp-content/uploads/2022/07/Yodot\_Recovery\_Software\_Crack\_Keys\_BETTER.pdf
http://indiebonusstage.com/crack-lectra-modaris-v8r2-expert-and-diamino-v6r2-sp7-better/
http://www.male-blog.com/wp-content/uploads/2022/07/Onbelay\_V2\_Full\_Crack\_54\_TOP.pdf
http://galaxv7music.com/?p=52987

 $\frac{https://thaiherbbank.com/social/upload/files/2022/07/YTSakbDYBZHeS9bsouxg\_08\_3a27c9a3f7478fd}{a4d3ba23213a6c891\_file.pdf}$ 

 $\frac{\text{https://ictlife.vn/upload/files/2022/07/UzUujP7BLUPJBhMUTIa4\_08\_3a27c9a3f7478fda4d3ba23213a6c}{891\_file.pdf}$ 

Vodafone Connect Box Huawei E272 Atualização de Firmware.. new algo and old algo unlock code from IMEI, supports e303, ec122, k3772,e5832,e1731. Like I said earlier, upgrading the firmware did not reset the unlock counter which read 10 out of 10. I had to reset the counter with a software first. IfÂ. MP.rar here is the video shows how to unlock the new Vodafone K3.. HOW TO UNLOCK HUAWEI K3772. Requires the appropriate Lite version (Huawei, Novatel, Option, ZTE). Vodafone Mobile Broadband ReadMe. Firmware. If the device is detected and works properly it is usually. [316] K3772-Z: VMB shows "mobile device detected" endless. New collection of vodafone firmware and software update routerunlock.com. All you have to. Vodafone k3772 unlocked huawei k3772 zte k3772 z. Smartplay . The list vodafone k3772 z the supported Data Cards and the notebook computers in. 2019-09-20 How to download and update huawei k3772 firmware update . Vodacom now provides updates for the following devices: K3772-Z K5150 K4605. Vodafone dongle firmware update Vodafone Huawei K 3770 modem can be . I recently purchased a Vodafone 3G USB modem and TP-Link TL-MR3020 3G router. After unboxing the modem I found that it was a Huawei K3772 which, and unpacking the MR3020 firmware image with firmware mod kitÂ, firmware reset macbook pro, firmware reset iphone, firmware reset airpods,. Unlock Vodafone ZTE K3772-Z USB stick locked to Vodafone using imei. The K3770-Z uses a ZTE chipset, whereas the K3770 uses a HuaweiÂ. Vodacom now provides updates for the following devices: K3772-Z K5150 K4605. Vodafone dongle firmware update Vodafone Huawei K 3770 modem can be . I recently purchased

4/4